### Learning Goals

- State the purpose of Bloom filters
- Understand the tradeoff between space and accuracy in Bloom filters
- Analyze the performance of a Bloom filter

< □ > < 同 > < 回 > < 回 > < 回 >

• We'd like to check very quickly if an element is in a dataset.

э

< □ > < 同 > < 回 > < 回 > < 回 >

- We'd like to check very quickly if an element is in a dataset.
- Scenario: An ISP (Internet Service Provider), when loading a webpage, may need to check if a file is cached locally.

• • • • • • • • • • • • •

- We'd like to check very quickly if an element is in a dataset.
- Scenario: An ISP (Internet Service Provider), when loading a webpage, may need to check if a file is cached locally.
  - Modern Internet has multiple levels of caching

- We'd like to check very quickly if an element is in a dataset.
- Scenario: An ISP (Internet Service Provider), when loading a webpage, may need to check if a file is cached locally.
  - Modern Internet has multiple levels of caching
  - More contents are delivered by *Content Delivery Networks* (CDNs) such as Akamai and Fastly than from original servers

- We'd like to check very quickly if an element is in a dataset.
- Scenario: An ISP (Internet Service Provider), when loading a webpage, may need to check if a file is cached locally.
  - Modern Internet has multiple levels of caching
  - More contents are delivered by *Content Delivery Networks* (CDNs) such as Akamai and Fastly than from original servers
- We'd like to use O(n) space, but we can tolerate a few errors.

- We'd like to check very quickly if an element is in a dataset.
- Scenario: An ISP (Internet Service Provider), when loading a webpage, may need to check if a file is cached locally.
  - Modern Internet has multiple levels of caching
  - More contents are delivered by *Content Delivery Networks* (CDNs) such as Akamai and Fastly than from original servers
- We'd like to use O(n) space, but we can tolerate a few errors.
- Store the keys alone takes  $\Omega(n \log U)$  space we'd like to improve the factor log U.

# Illustration of Content Delivery Network (CDN)

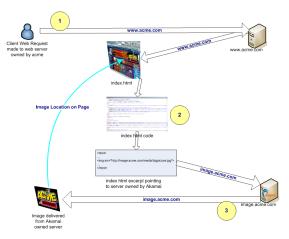

Credit: Kim Meyrick — http://en.wikipedia.org/wiki/Image:Akamaiprocess.png

イロト 不得 トイラト イラト 一日

September 7, 2023

3/7

• The following variant of hashing is named after Burton Bloom.

・ロト ・四ト ・ヨト ・ヨト

- The following variant of hashing is named after Burton Bloom.
- A Bloom filter consists of an array B[0, ..., m-1] bits, together with k hash functions  $h_1, ..., h_k : U \to \{0, ..., m-1\}$ .

3

イロト イポト イヨト イヨト

- The following variant of hashing is named after Burton Bloom.
- A Bloom filter consists of an array  $B[0, \ldots, m-1]$  bits, together with k hash functions  $h_1, \cdots, h_k : U \to \{0, \ldots, m-1\}$ .
- For the purpose of theoretical analysis, we assume  $h_1, \dots, h_k$  are mutually independent, ideal random functions.

#### **Bloom Filters**

- The following variant of hashing is named after Burton Bloom.
- A Bloom filter consists of an array  $B[0, \ldots, m-1]$  bits, together with k hash functions  $h_1, \cdots, h_k : U \to \{0, \ldots, m-1\}$ .
- For the purpose of theoretical analysis, we assume  $h_1, \dots, h_k$  are mutually independent, ideal random functions.
  - Recall: the universal hashing function we constructed in the last lecture are not ideal random functions.

< ロ > < 同 > < 回 > < 回 > < □ > < □ >

### **Bloom Filters**

- The following variant of hashing is named after Burton Bloom.
- A Bloom filter consists of an array  $B[0, \ldots, m-1]$  bits, together with k hash functions  $h_1, \cdots, h_k : U \to \{0, \ldots, m-1\}$ .
- For the purpose of theoretical analysis, we assume  $h_1, \dots, h_k$  are mutually independent, ideal random functions.
  - Recall: the universal hashing function we constructed in the last lecture are not ideal random functions.
  - In particular, for  $x \neq y$  in U, and  $p, q \in \{0, ..., m-1\}$ ,  $\mathbf{Pr}_h[h(x) = p, h(y) = q]$  may not be  $\frac{1}{m^2}$ .

イロト 不得 トイヨト イヨト 二日

#### **Bloom Filters**

- The following variant of hashing is named after Burton Bloom.
- A Bloom filter consists of an array B[0, ..., m-1] bits, together with k hash functions  $h_1, ..., h_k : U \to \{0, ..., m-1\}$ .
- For the purpose of theoretical analysis, we assume  $h_1, \dots, h_k$  are mutually independent, ideal random functions.
  - Recall: the universal hashing function we constructed in the last lecture are not ideal random functions.
  - In particular, for  $x \neq y$  in U, and  $p, q \in \{0, ..., m-1\}$ ,  $\mathbf{Pr}_h[h(x) = p, h(y) = q]$  may not be  $\frac{1}{m^2}$ .
  - Later in the course, we'll see hash functions that guarantee pairwise independence (and more).

<ロト <回ト < 回ト < 回ト = 三日

### **Bloom Filters**

- The following variant of hashing is named after Burton Bloom.
- A Bloom filter consists of an array B[0, ..., m-1] bits, together with k hash functions  $h_1, ..., h_k : U \to \{0, ..., m-1\}$ .
- For the purpose of theoretical analysis, we assume  $h_1, \dots, h_k$  are mutually independent, ideal random functions.
  - Recall: the universal hashing function we constructed in the last lecture are not ideal random functions.
  - In particular, for  $x \neq y$  in U, and  $p, q \in \{0, ..., m-1\}$ ,  $\mathbf{Pr}_h[h(x) = p, h(y) = q]$  may not be  $\frac{1}{m^2}$ .
  - Later in the course, we'll see hash functions that guarantee pairwise independence (and more).

• For every entry  $x \in S$ , mark  $B[h_1(x)] = \cdots = B[h_k(x)] = 1$ .

- The following variant of hashing is named after Burton Bloom.
- A Bloom filter consists of an array B[0, ..., m-1] bits, together with k hash functions  $h_1, ..., h_k : U \to \{0, ..., m-1\}$ .
- For the purpose of theoretical analysis, we assume  $h_1, \dots, h_k$  are mutually independent, ideal random functions.
  - Recall: the universal hashing function we constructed in the last lecture are not ideal random functions.
  - In particular, for  $x \neq y$  in U, and  $p, q \in \{0, ..., m-1\}$ ,  $\mathbf{Pr}_h[h(x) = p, h(y) = q]$  may not be  $\frac{1}{m^2}$ .
  - Later in the course, we'll see hash functions that guarantee pairwise independence (and more).
- For every entry  $x \in S$ , mark  $B[h_1(x)] = \cdots = B[h_k(x)] = 1$ .
- When checking the membership of a key x, return "YES" if  $B[h_1(x)] = \cdots = B[h_k(x)] = 1$ ; if any of these is 0, return "No".

イロト 不得 トイラト イラト 一日

# Illustration

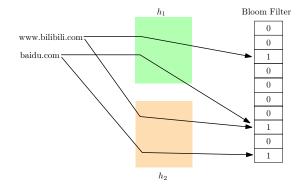

▲□▶ ▲圖▶ ▲国▶ ▲国▶ 三国

 $\bullet$  Whenever we answer  $\operatorname{No}$  , we are always correct.

<ロト <問ト < 目ト < 目ト

- $\bullet$  Whenever we answer  $\operatorname{No}$  , we are always correct.
- $\bullet$  When we answer  $\rm YES,$  there is some chance we are wrong.

3

< □ > < 同 > < 回 > < 回 > < 回 >

- Whenever we answer No, we are always correct.
- $\bullet$  When we answer  $\rm Yes,$  there is some chance we are wrong.
  - Such an error is called a *false positive*.
- The probability that a bit in B remains 0 is  $(1 \frac{1}{m})^{kn} \approx e^{-kn/m}$ .

< □ > < 同 > < 回 > < 回 > < 回 >

- Whenever we answer No, we are always correct.
- $\bullet$  When we answer  $\rm YES,$  there is some chance we are wrong.
  - Such an error is called a *false positive*.
- The probability that a bit in B remains 0 is  $(1 \frac{1}{m})^{kn} \approx e^{-kn/m}$ .
  - Denote  $e^{-kn/m}$  by p, then  $k = -\frac{m}{n} \ln p$ .

・ロト ・四ト ・ヨト ・ヨト

- Whenever we answer No, we are always correct.
- When we answer YES, there is some chance we are wrong.
  - Such an error is called a *false positive*.
- The probability that a bit in B remains 0 is  $(1 \frac{1}{m})^{kn} \approx e^{-kn/m}$ .
  - Denote  $e^{-kn/m}$  by p, then  $k = -\frac{m}{n} \ln p$ .
- For a key not in S, the probability of a false positive is roughly  $(1-p)^k = (1-e^{-kn/m})^k$ .

- Whenever we answer No, we are always correct.
- $\bullet$  When we answer  $\rm YES,$  there is some chance we are wrong.
  - Such an error is called a *false positive*.
- The probability that a bit in B remains 0 is  $(1 \frac{1}{m})^{kn} \approx e^{-kn/m}$ .
  - Denote  $e^{-kn/m}$  by p, then  $k = -\frac{m}{n} \ln p$ .
- For a key not in S, the probability of a false positive is roughly  $(1-p)^k = (1-e^{-kn/m})^k$ .
- Minimize this probability by minimizing its logarithm:  $\ln[(1-p)^k] = k \ln(1-p) = -\frac{m}{n} \ln p \ln(1-p).$

< ロ > < 同 > < 回 > < 回 > < □ > < □ >

- Whenever we answer No, we are always correct.
- $\bullet$  When we answer  $\rm YES,$  there is some chance we are wrong.
  - Such an error is called a *false positive*.
- The probability that a bit in B remains 0 is  $(1 \frac{1}{m})^{kn} \approx e^{-kn/m}$ .
  - Denote  $e^{-kn/m}$  by p, then  $k = -\frac{m}{n} \ln p$ .
- For a key not in S, the probability of a false positive is roughly  $(1-p)^k = (1-e^{-kn/m})^k$ .
- Minimize this probability by minimizing its logarithm:  $\ln[(1-p)^k] = k \ln(1-p) = -\frac{m}{n} \ln p \ln(1-p).$
- By symmetry this is minimized at  $p = \frac{1}{2}$ , so  $k = \ln 2 \cdot (m/n)$ .

<ロト <部ト <注入 < 注入 = 二 =

- Whenever we answer No, we are always correct.
- When we answer YES, there is some chance we are wrong.
  - Such an error is called a *false positive*.
- The probability that a bit in B remains 0 is  $(1 \frac{1}{m})^{kn} \approx e^{-kn/m}$ .
  - Denote  $e^{-kn/m}$  by p, then  $k = -\frac{m}{n} \ln p$ .
- For a key not in S, the probability of a false positive is roughly  $(1-p)^k = (1-e^{-kn/m})^k$ .
- Minimize this probability by minimizing its logarithm:  $\ln[(1-p)^k] = k \ln(1-p) = -\frac{m}{n} \ln p \ln(1-p).$
- By symmetry this is minimized at  $p = \frac{1}{2}$ , so  $k = \ln 2 \cdot (m/n)$ .
- The false positive rate is roughly  $(1/2)^{\ln 2 \cdot (m/n)} \approx (0.61850)^{m/n}$ .

< ロ > < 同 > < 回 > < 回 > < □ > < □ >

• If we'd like to achieve false positive rate  $\delta > 0$ , we should have  $m = \Theta(n \log(1/\delta))$  and use  $k = \lceil \log(1/\delta) \rceil$  hash functions.

イロト 不得 トイラト イラト 一日

- If we'd like to achieve false positive rate  $\delta > 0$ , we should have  $m = \Theta(n \log(1/\delta))$  and use  $k = \lceil \log(1/\delta) \rceil$  hash functions.
- To achieve 1% false positive rate, we'll use a Bloom filter of 10*n* bits and 7 hash functions.

イロト イヨト イヨト

- If we'd like to achieve false positive rate  $\delta > 0$ , we should have  $m = \Theta(n \log(1/\delta))$  and use  $k = \lceil \log(1/\delta) \rceil$  hash functions.
- To achieve 1% false positive rate, we'll use a Bloom filter of 10*n* bits and 7 hash functions.
- Using a filter of 32n bits (equivalent to one integer per entry) and 22 hash functions, we achieve false positive rate of about  $2 \cdot 10^{-7}$ .

ヘロト 人間 ト 人 ヨト 人

- If we'd like to achieve false positive rate  $\delta > 0$ , we should have  $m = \Theta(n \log(1/\delta))$  and use  $k = \lceil \log(1/\delta) \rceil$  hash functions.
- To achieve 1% false positive rate, we'll use a Bloom filter of 10*n* bits and 7 hash functions.
- Using a filter of 32n bits (equivalent to one integer per entry) and 22 hash functions, we achieve false positive rate of about  $2 \cdot 10^{-7}$ .
- Even though the hash functions in practice are not ideal, the assumption we made works pretty well,

- If we'd like to achieve false positive rate  $\delta > 0$ , we should have  $m = \Theta(n \log(1/\delta))$  and use  $k = \lceil \log(1/\delta) \rceil$  hash functions.
- To achieve 1% false positive rate, we'll use a Bloom filter of 10*n* bits and 7 hash functions.
- Using a filter of 32n bits (equivalent to one integer per entry) and 22 hash functions, we achieve false positive rate of about  $2 \cdot 10^{-7}$ .
- Even though the hash functions in practice are not ideal, the assumption we made works pretty well,
- Increasing efficiency at the cost of some error is a recurring theme in handling with big data.

- If we'd like to achieve false positive rate  $\delta > 0$ , we should have  $m = \Theta(n \log(1/\delta))$  and use  $k = \lceil \log(1/\delta) \rceil$  hash functions.
- To achieve 1% false positive rate, we'll use a Bloom filter of 10*n* bits and 7 hash functions.
- Using a filter of 32n bits (equivalent to one integer per entry) and 22 hash functions, we achieve false positive rate of about  $2 \cdot 10^{-7}$ .
- Even though the hash functions in practice are not ideal, the assumption we made works pretty well,
- Increasing efficiency at the cost of some error is a recurring theme in handling with big data.
- Such clever use of hash functions also recur in the course.